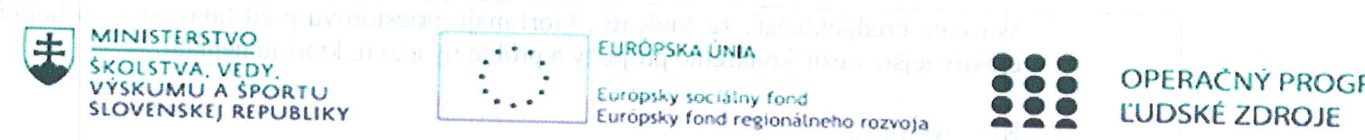

ZDROJE

Písomný výstup pedagogického klubu

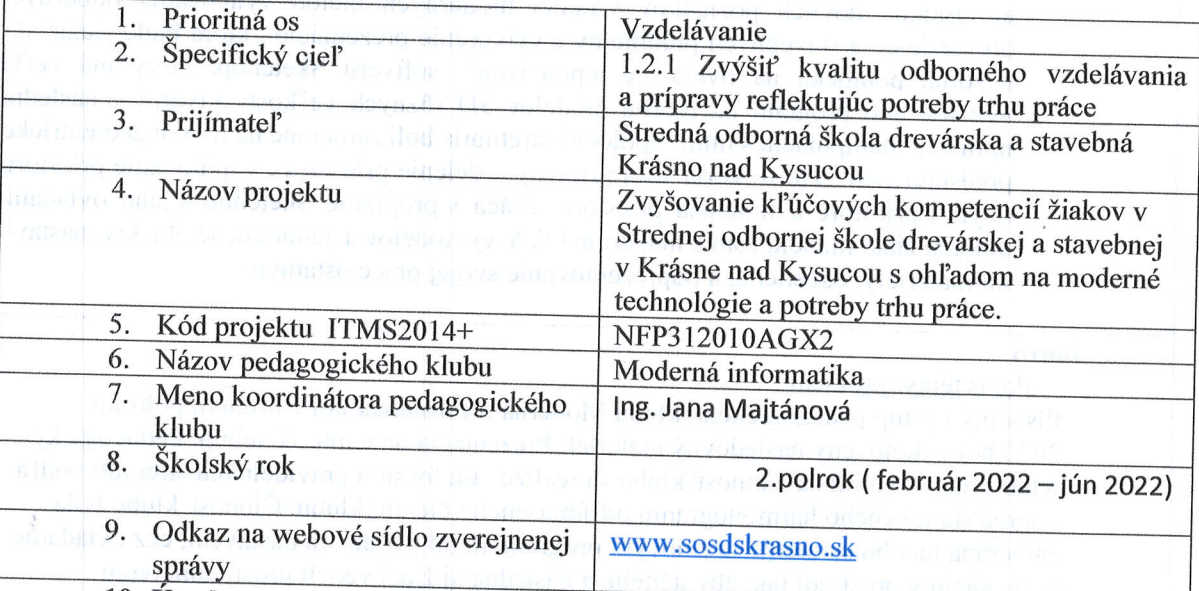

**10.** Uvod

stručná anotácia

Myšlienka vzniku a činnosti pedagogického klubu bol súčasný nie aktuálny<br>a vyhovujúci stav ovládania aktuálnych programov, ktoré sú dostupné a uplatniteľné vo vyučovaní i v bežnom živote u našich učiteľov a žiakov. Dôvodom bola potreba<br>vytvoriť dostatočný priestor na oboznámenie a praktické nadobudnutie kompetencii pre<br>učiteľov, ktorým záleží na rozvoji tejto kľúčovej kompetenci

Členovia klubu – učitelia odborných predmetov a majstri OVY si uvedomujú dôležitosť<br>pravidelného rozvoja. Členovia klubu si na stretnutiach navzájom vymieňali skúsenosti<br>a zručnosti týkajúce sa prezenčného aj dištančného v

Sketchup - 3D modelovací počítačový program, pre drevárstvo, bytové návrhy interiérový dizajn, filmy a herný dizajn. K dispozícií je vo verzii sketchUpMake ( Freeware) a SketchUpPro ( platená verzia). Cieľom bolo oboznámenie sa so softverom a jeho praktickým využívaním v teoretickom vyučovaní a príprave na odborný výcvik. Členovia klubu sa naučili nastavovať užívateľské prostredie a orientáciu v ňom, ovládanie a orientáciu v 3D priestore, ovládanie všetkých potrebných kresliacich funkcií a ich využitie, nastavenie materiálov a textúr, nasta funkcií a ich využitie, nastavenie materiálov a textúr, nastavenie zobrazenia

tvary a s nimi aj narábať. V závere bolo nadobudnutie schopností priestorovej inteligencie, ktoré budú zaisťovať presné vnímanie vizuálneho sveta, umožňovať transformáciu pôvodných vnemov<br>a vytvárať z vlastnej skúsenosti myšlienkové predstavy aj keď už vonkajšie nepôsobia. a vytvárať z vlastnej skúsenosti myšlienkové predstavy aj keď už vonkajšie nepôsobia<br>Tieto schopnosti budú môcť učitelia využívať aj následne aj žiaci a konštruovať rôzn a konštruovať rôzne

Móžeme predpokladať, že študenti , ktorí majú priestorovú predstavivosť sú schopní efektívnejšie riešiť konkrétne projekty a problémy ako tí, ktorí ju nemajú.

### Kl'účové slová:

Stretnutia klubu, spolupráca členov, moderné metódy vyučovania, výmena skúseností, Sketchup, 3D modelovanie, vizualizácia, priestorová inteligencia, priestorová predstavivosť, priestorové vnímanie, mentálna rotácia, priestorové vzťahy, priestorová rotácia, geometrická predstavivosť

## Zámer a priblíženie témy písomného výstupu

Účelom stretnutí členov klubu bolo rozvijať kompetencie učitel'a a rozšíriť jeho učitel'ský rozhl'ad prostredníctvom qýmeny skúseností medzi členmi klubu a zároveň aj získanie nových poznatkov v rámci moderných metód vyučovania odborných drevárskych a stavebných predmetov a vytvorenie prezentácie , ktorá bude slúžiť ako názorná pomôcka na ovládanie a používanie softveru Sketchup, ktorý má veľké využitie ako program na tvorbu modelov 3D róznych vel'kostí a tvarov a následnú úpravu a manipuláciu s nimi. Spoločné stretnutia boli zamerané na rozvoj geometrickej predstavivosti, ktorú tvoria štyri princípy – delenie priestoru, vyplňovanie priestoru, ohyb v priestore a dimenzia priestoru. Práca v programe Sketchup a jeho ovládanie umožní žiakom, učiteľom a majstrom OVY vymodelovať jednoduché objekty, nastaviť im materiály, osvetlenie a odprezentovanie svojej práce ostatným.

#### Jadro

Popis témy/ problém

Písomný výstup pedagogického klubu Moderná informatika bol v druhom polroku 2022bol vyhotovený nasledovný materiál: Prezentácia na tému Sketchup. Pedagogický Klub svoje stretnutia a ěinnosť klubu sa realizovala formou pravidelných stretnutí podl'a vopred stanoveného harmonogramu odsúhlaseného členmi klubu. Činnosť klubu bola zameraná na oboznámenie sa s novým programom od úvodných nastavení, cez ovládanie a orientáciu v prostredí tak, aby uěitelia a následne aj žiaci vedeli prostredníctvom vzorového projektu aplikovať základné kresliace a editačné nástroje, pričom vedeli aplikovat' základné kresliace a editačné nástroje, kde ýsledkom bude hotový 3D model. Postupne sa budú mócť princípy práce aplikovať na akékol'vek modely samotnej tvorby, Tento program je vhodný ako qýstupný program do 3D modelovania.

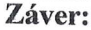

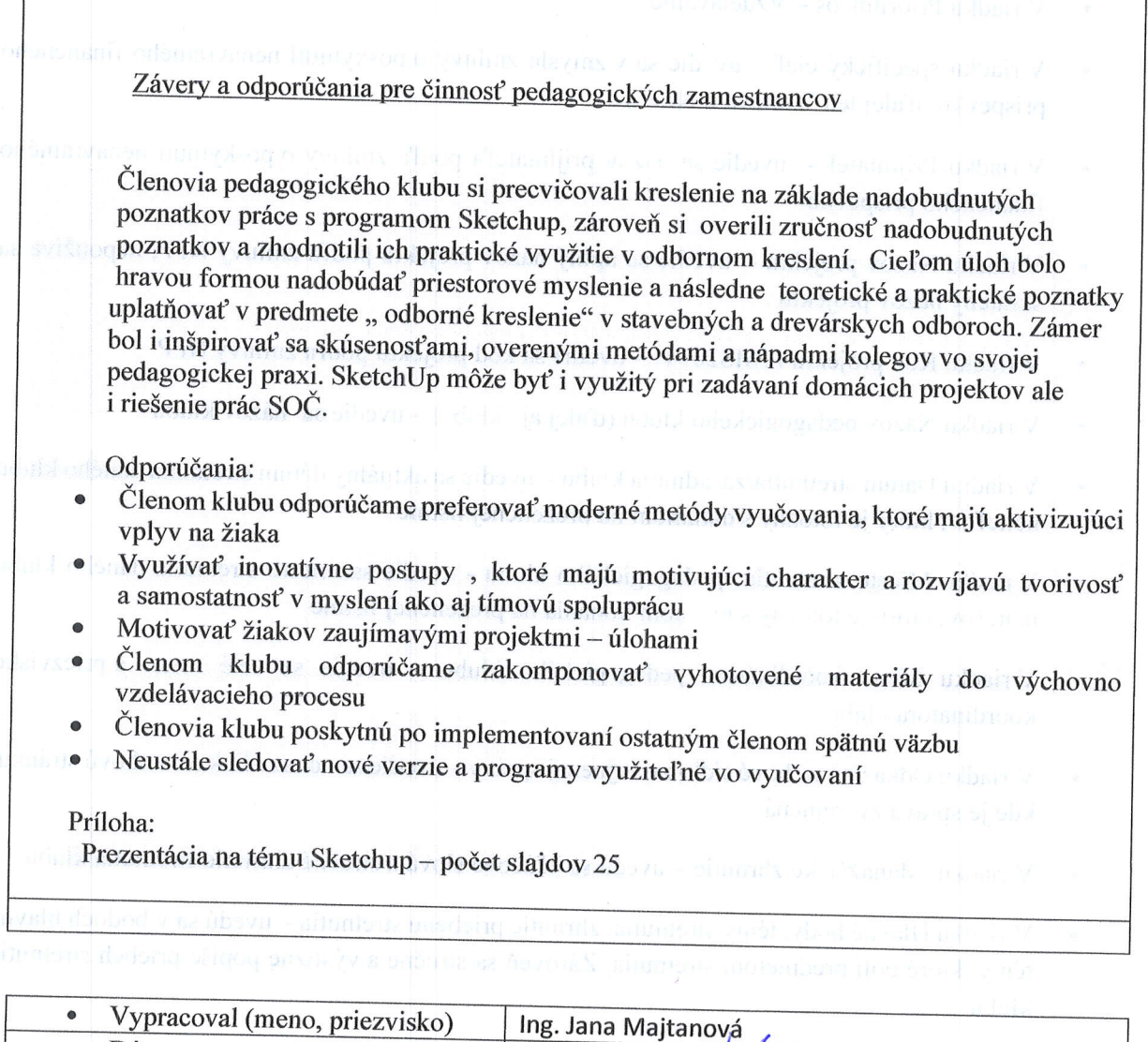

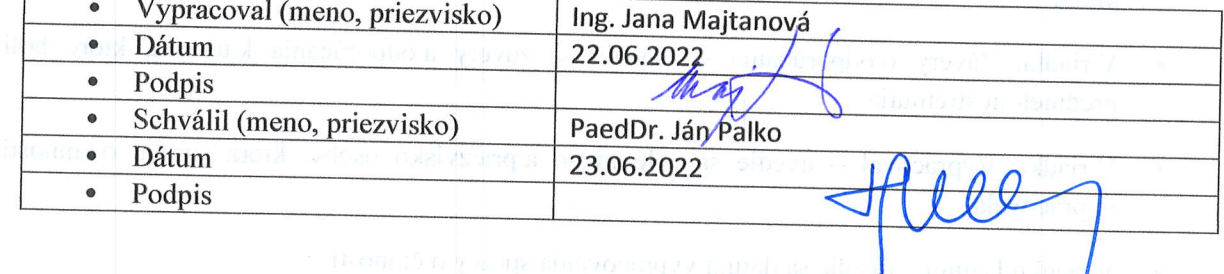

# Príloha:

Prezenčná listina zo stretnutia pedagogického klubu

# pokyny k vyptneniu správy o činnosti pedagogického klubu:

Prijímateľ vypracuje správu ku každému stretnutiu pedagogického klubu samostatne. Prílohou správy je prezenčná listina účastníkov stretnutia pedagogického klubu.

- V riadku Prioritná os Vzdelávanie
- V riadku špecifický cieľ uvedie sa v zmysle zmluvy o poskytnutí nenávratného finančného príspevku (ďalej len "zmluva o NFP")
- V riadku Prijímateľ uvedie sa názov prijímateľa podľa zmluvy o poskytnutí nenávratného finančného príspevku
- V riadku Názov projektu uvedie sa úplný názov projektu podľa zmluvy NFP, nepoužíva sa skrátený názov projektu
- · V riadku Kód projektu ITMS2014+ uvedie sa kód projektu podľa zmluvy NFP
- V riadku Názov pedagogického klubu (ďalej aj "klub") uvedie sa názov klubu

V riadku Dátum stretnutia/zasadnutia klubu - uvedie sa aktuálny dátum stretnutia daného klubu učiteľov, ktorý je totožný s dátumom na prezenčnej listine

- o ý riadku Miesto stretnutia pedagogického klubu uvedie sa miesto stretnutia daného klubu učiteľov, ktorý je totožný s miestom konania na prezenčnej listine
	- V riadku Meno koordinátora pedagogického klubu uvedie sa celé meno a priezvisko koordinátora klubu
	- V riadku Odkaz na webové sídlo zverejnenej správy uvedie sa odkaz / link na webovú stránku, kde je správa zverejnená
	- V riadku Manažérske zhrnutie uvedú sa kľúčové slová a stručné zhrnutie stretnutia klubu
	- V riadku Hlavné body, témy stretnutia, zhrnutie priebehu stretnutia uvedú sa v bodoch hlavné témy, ktoré boli predmetom stretnutia. Zároveň sa struěne a qýstižne popíše priebeh stretnutia klubu
	- V riadku Závery o odporúčania uvedú sa závery a odporúčania k témam, ktoré boli predmetom stretnutia
	- V riadku Vypracoval uvedie sa celé meno a priezvisko osoby, ktorá správu o činnosti vypracovala
	- · V riadku Dátum uvedie sa dátum vypracovania správy o činnosti
	- . v riadku podpis osoba, ktorá správu o činnosti vypracovala sa vlastnoručne podpíše
	- . v riadku schválil uvedie sa celé meno a priezvisko osoby, ktorá správu schválila (koordinátor klubu/vedúci klubu učiteľov)
	- . v riadku Dátum uvedie sa dátum schválenia správy o činnosti
	- · V riadku Podpis osoba, ktorá správu o činnosti schválila sa vlastnoručne podpíše.

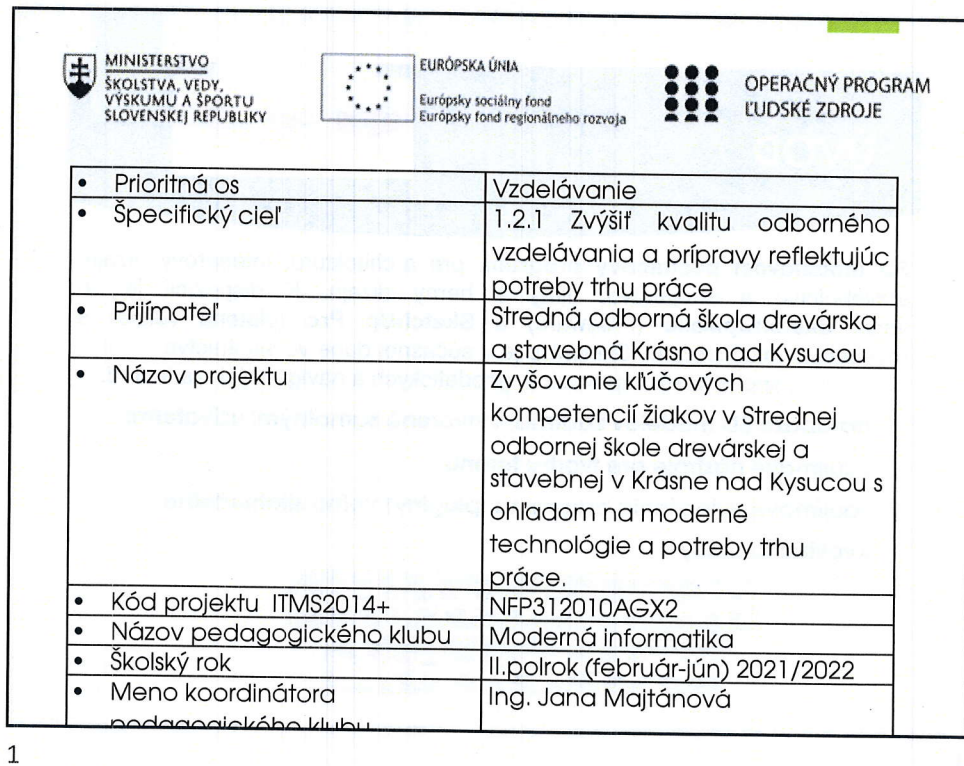

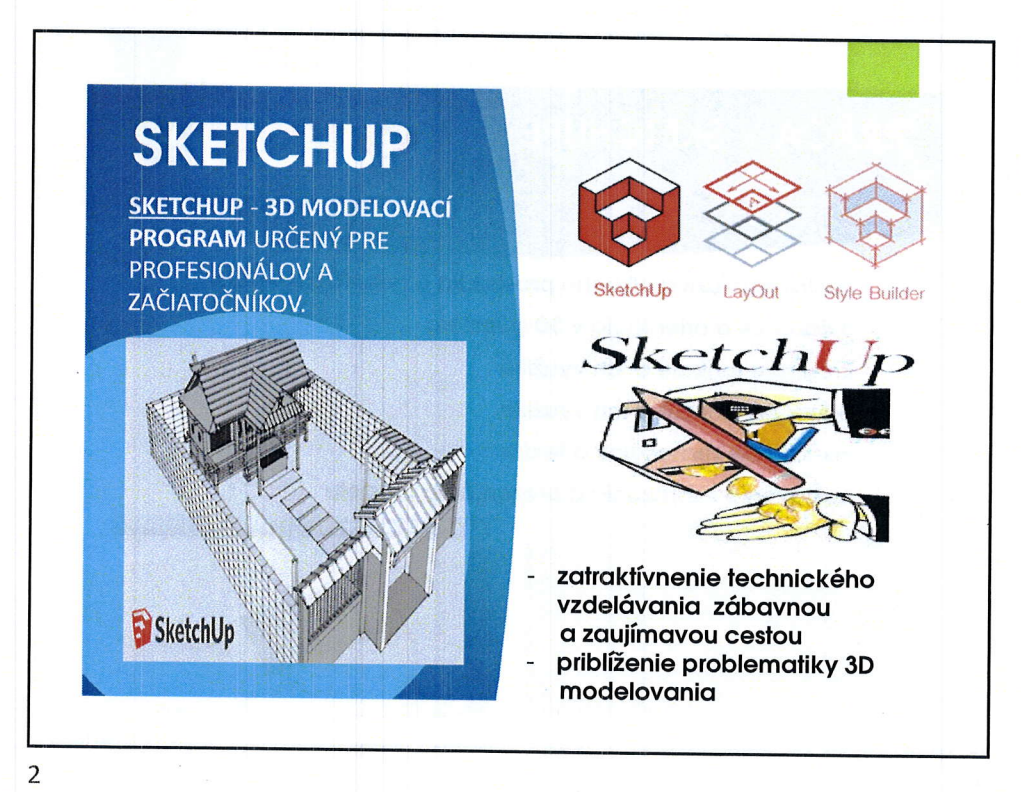

 $\overline{1}$ 

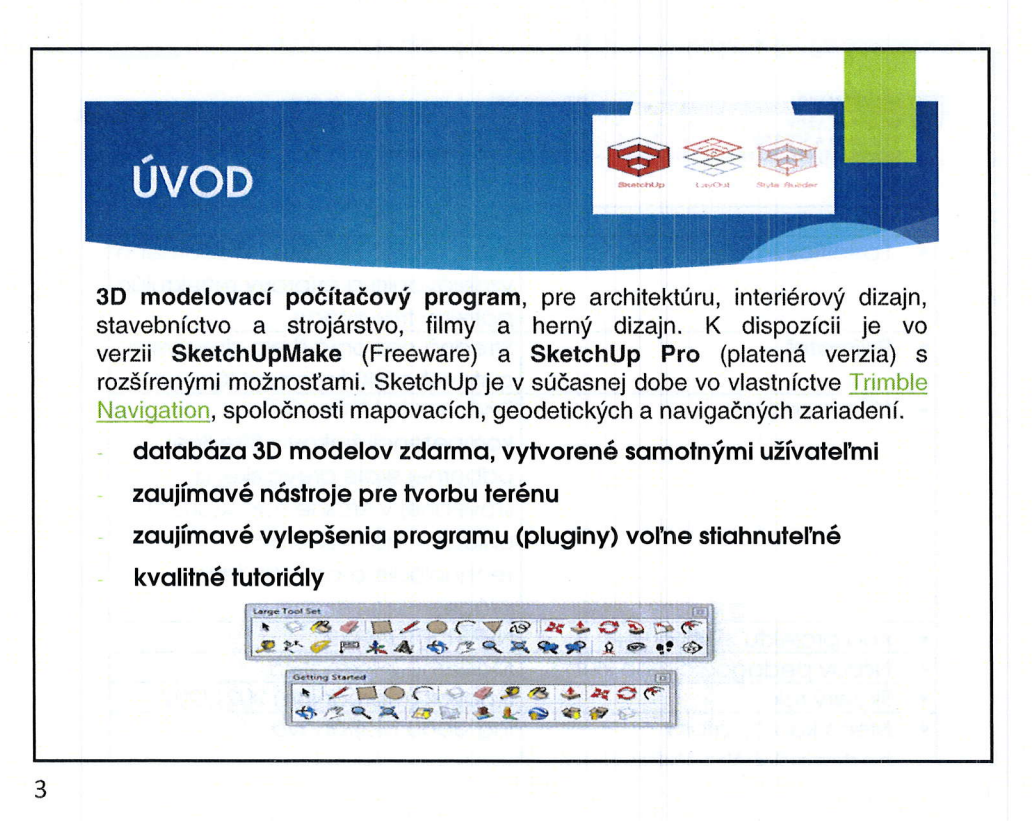

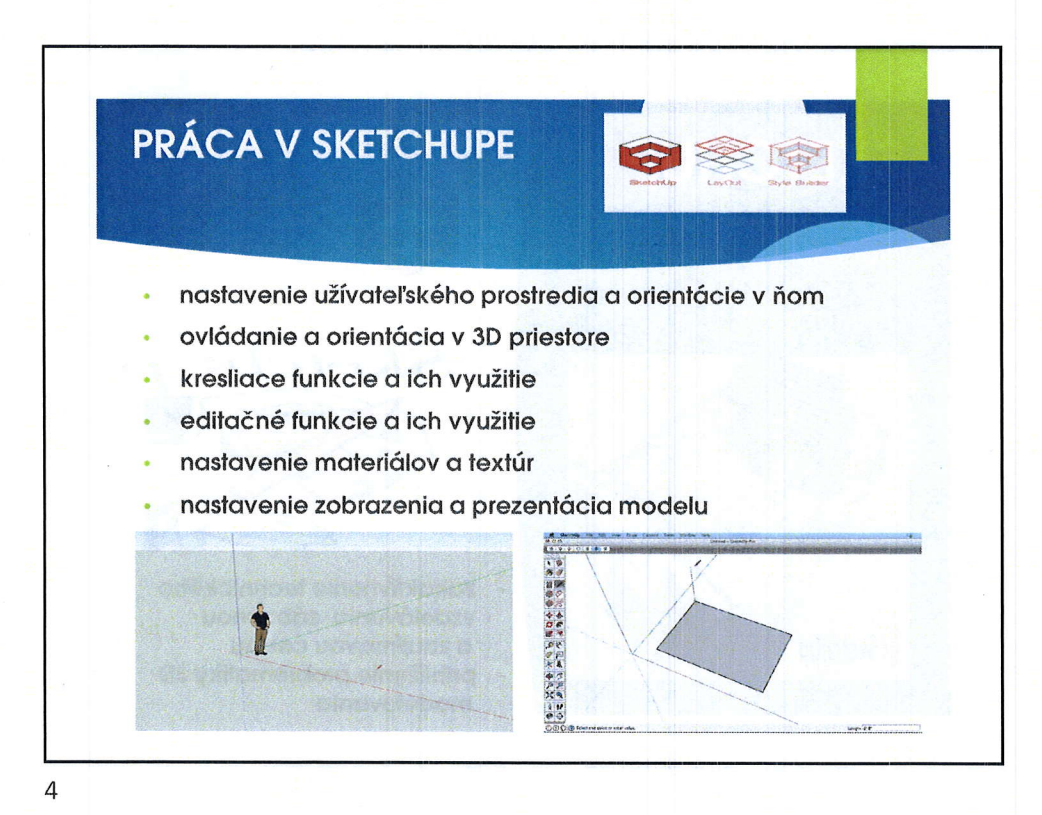

 $\overline{2}$ 

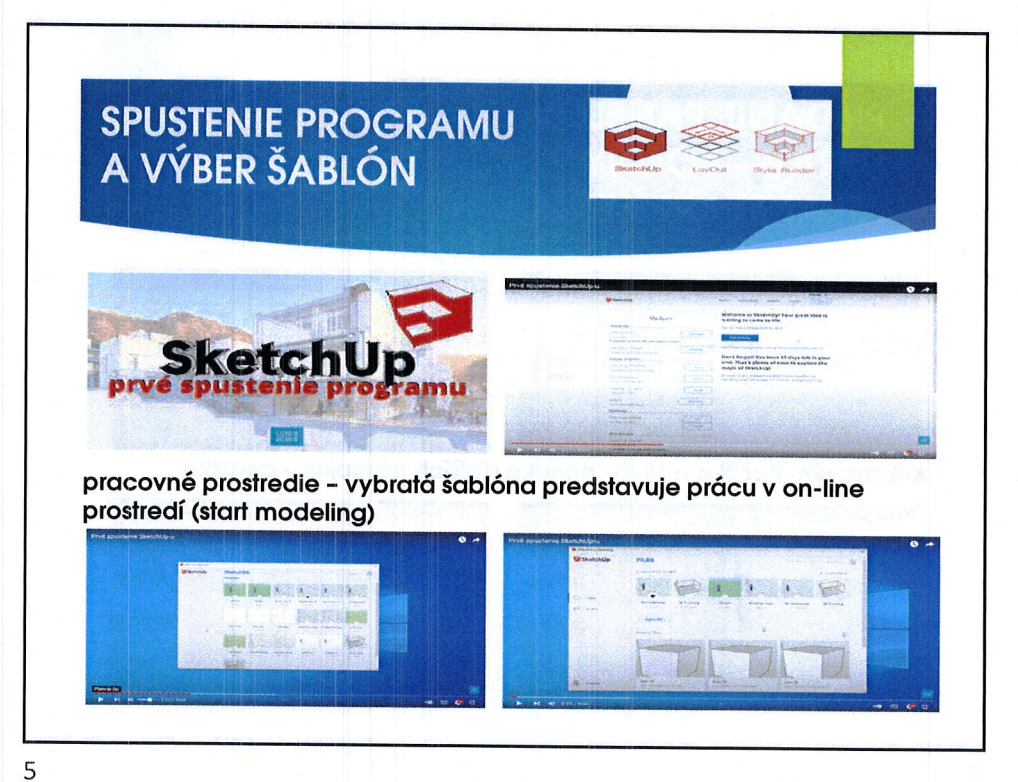

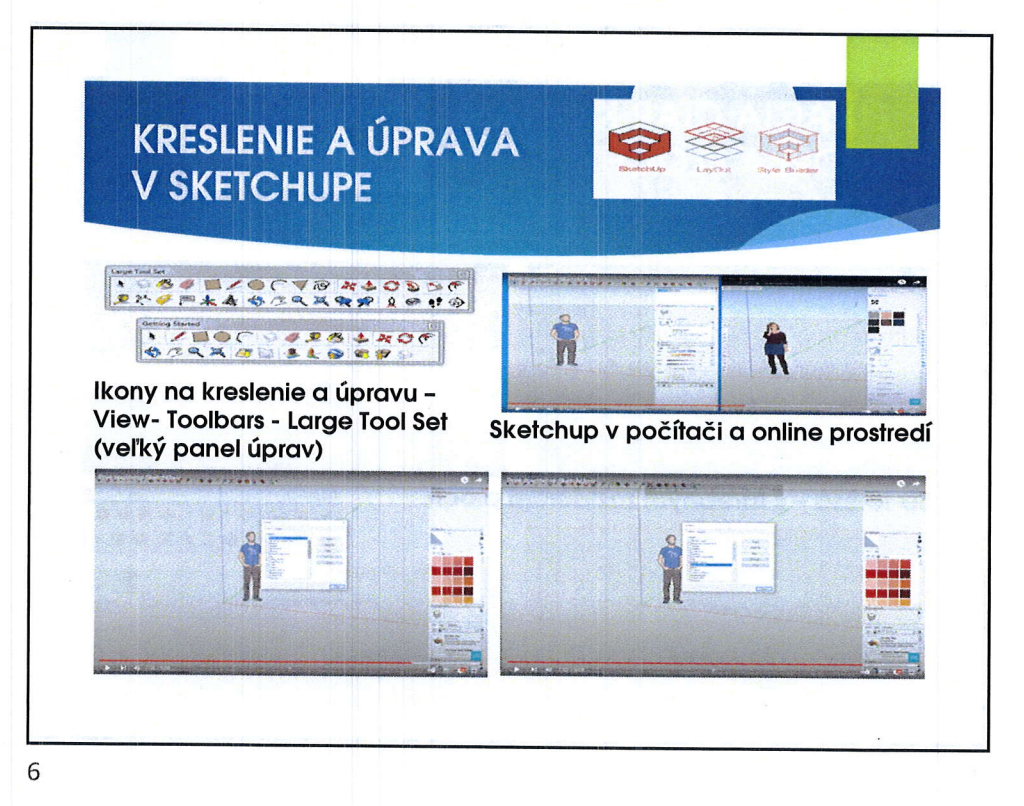

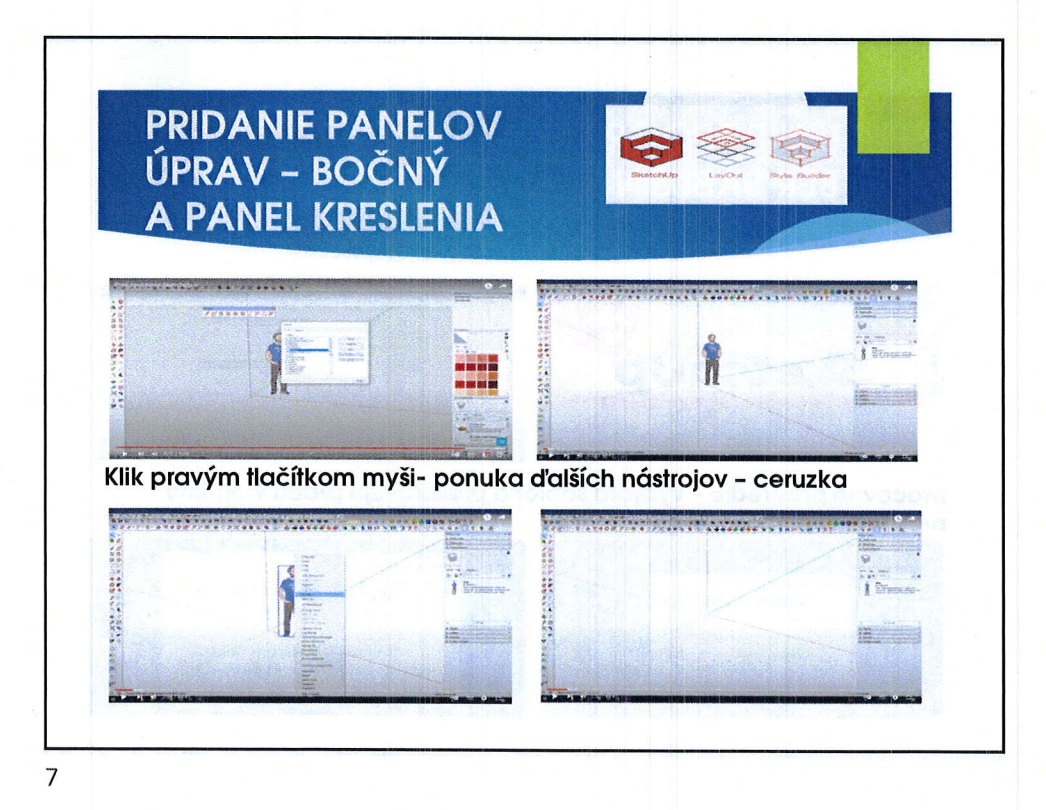

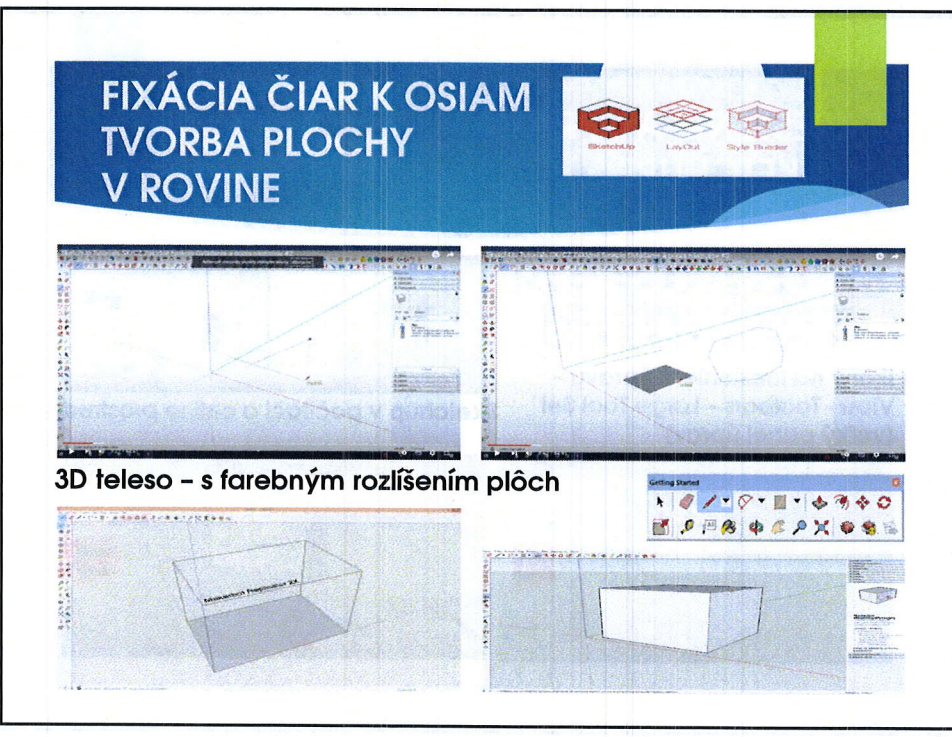

 $\overline{4}$ 

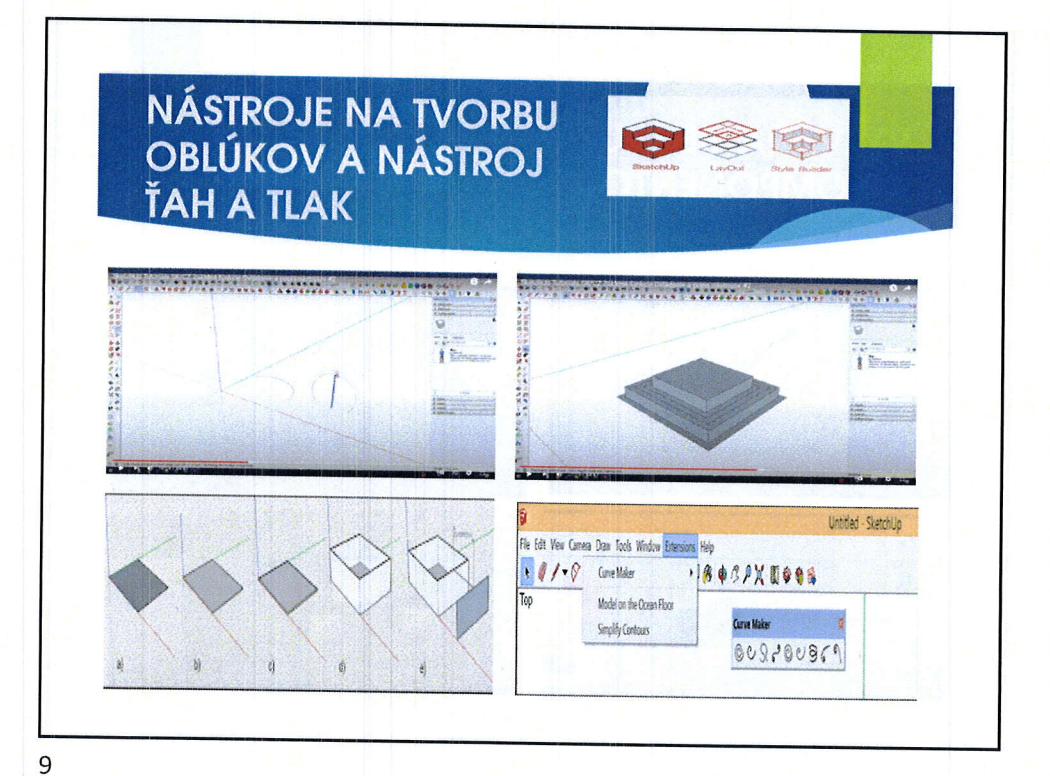

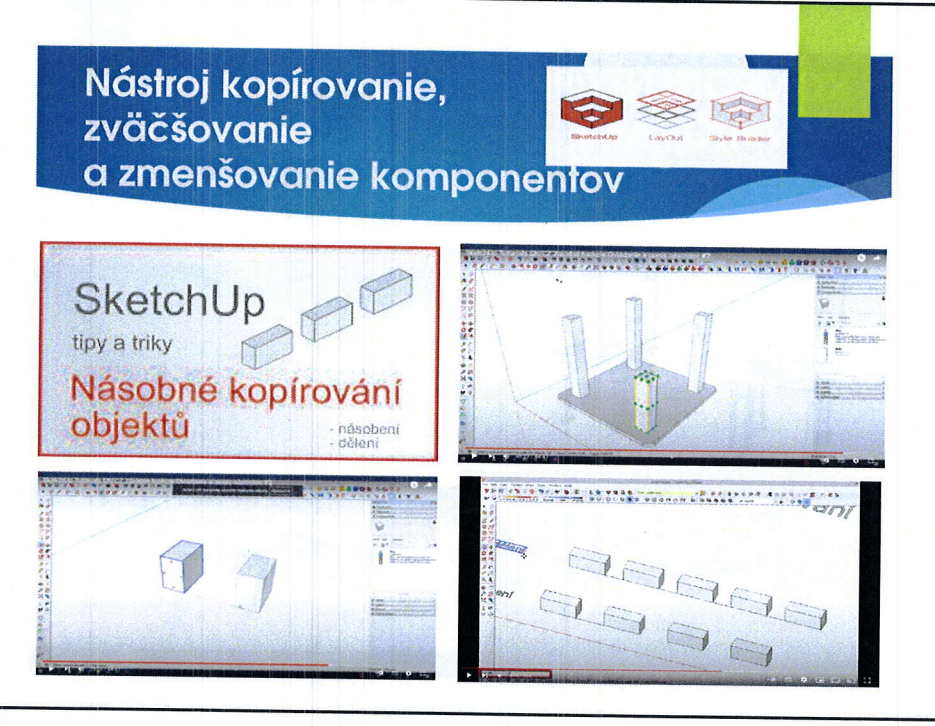

20.6.2022

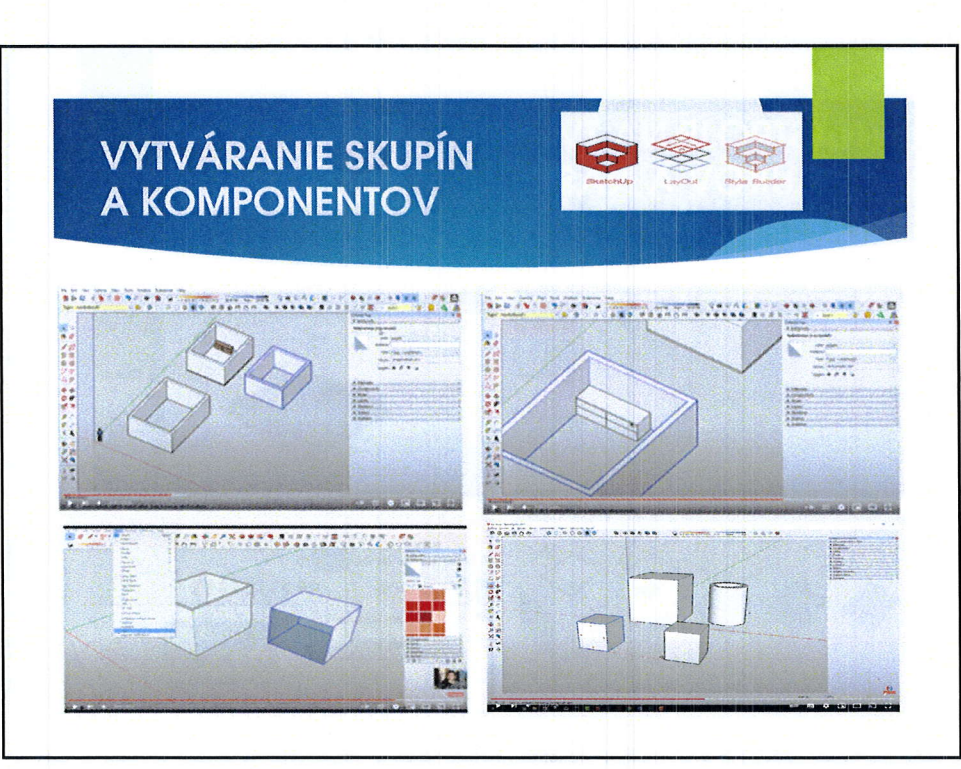

 $11$ 

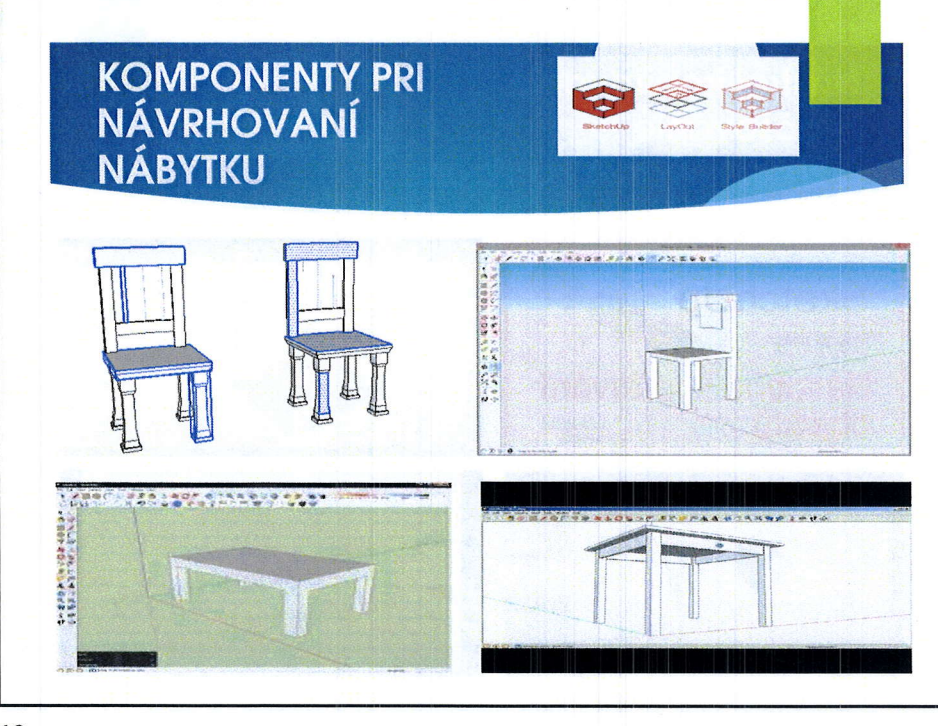

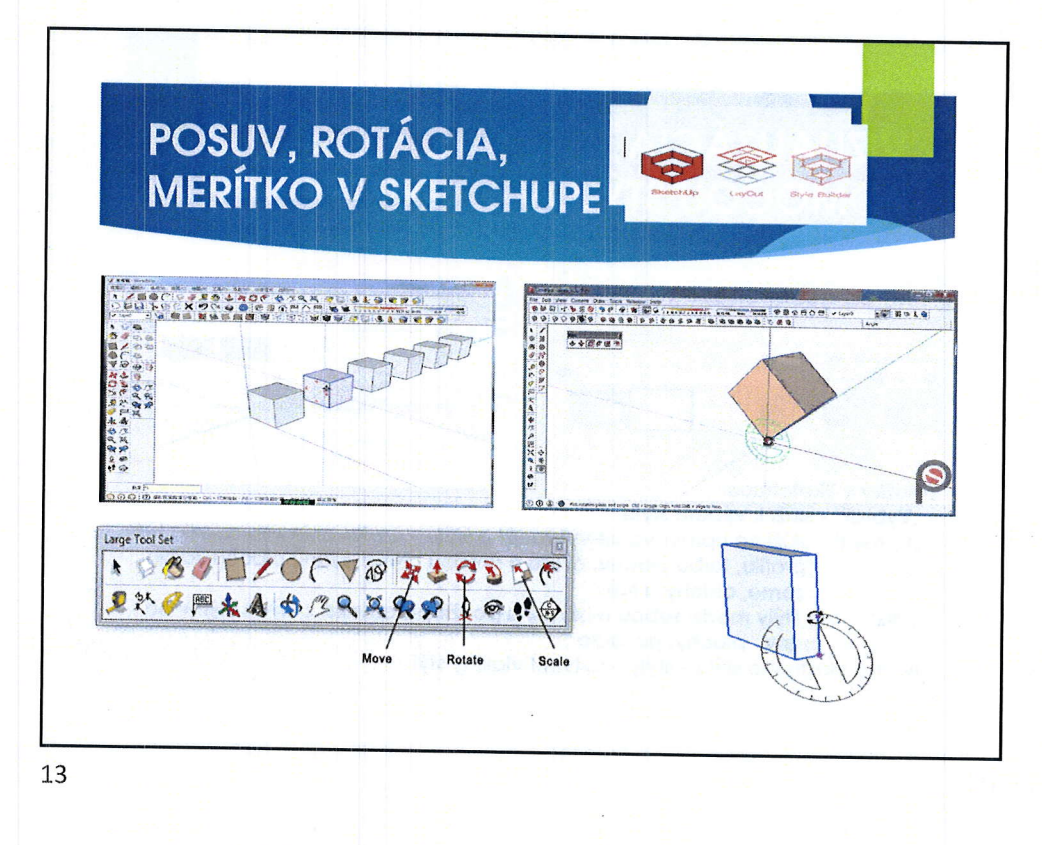

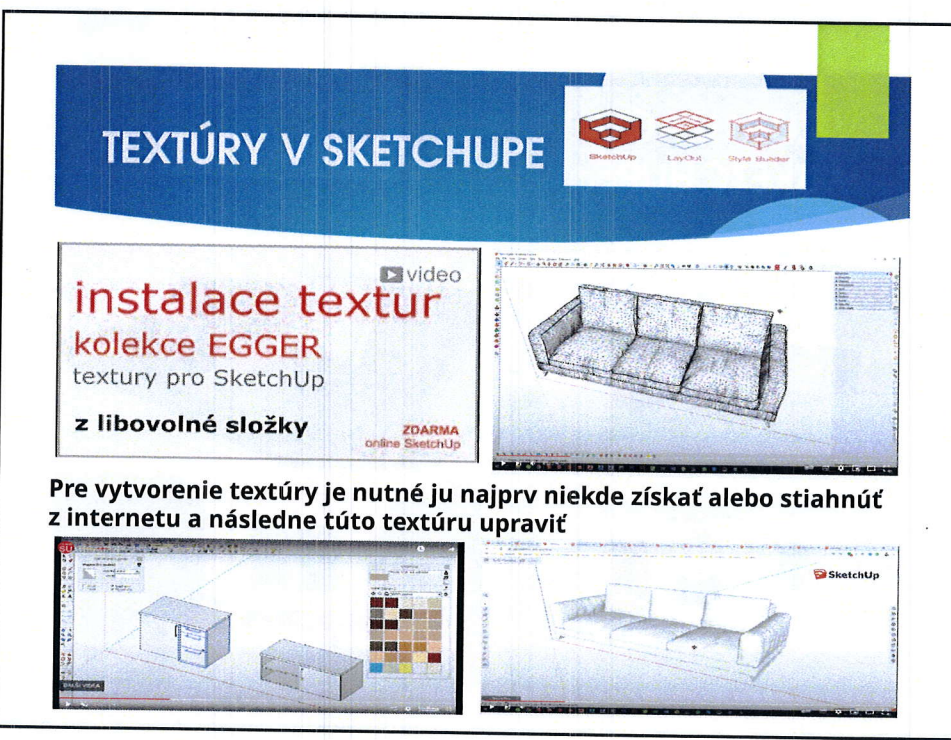

 $\overline{7}$ 

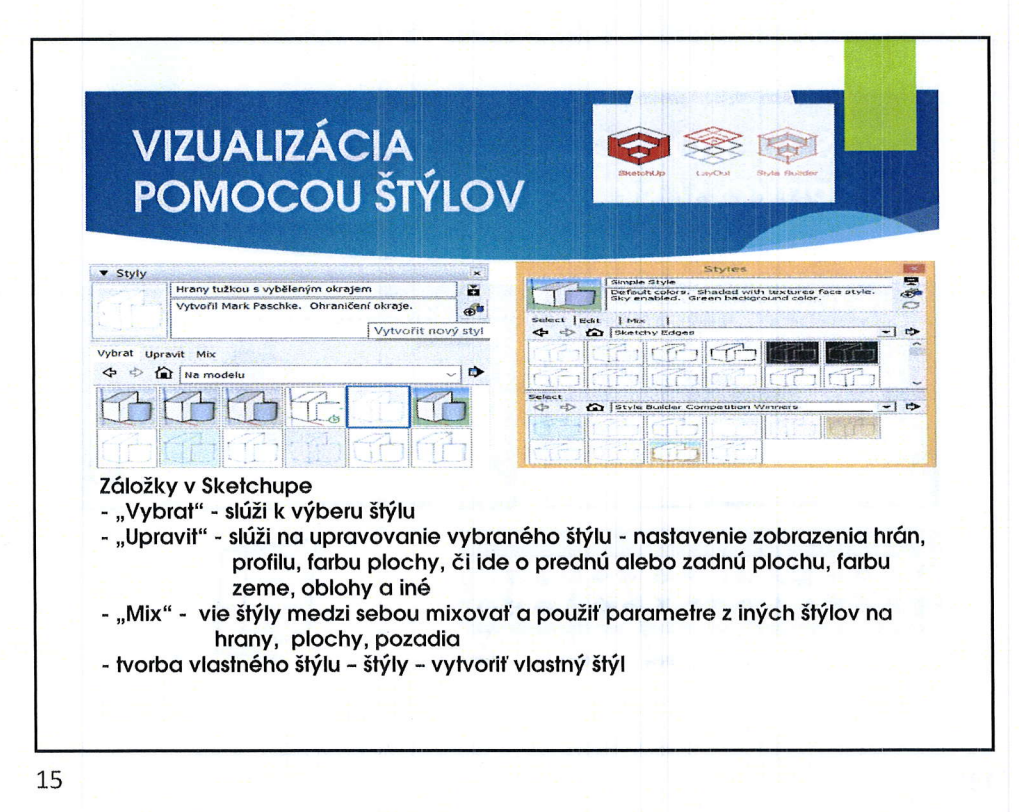

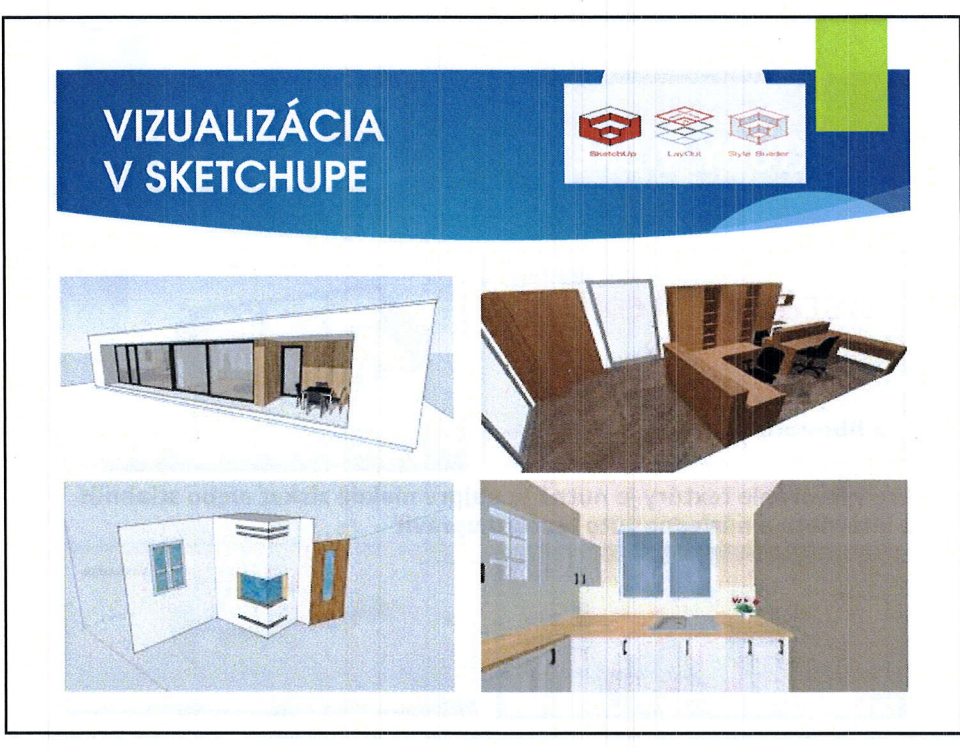

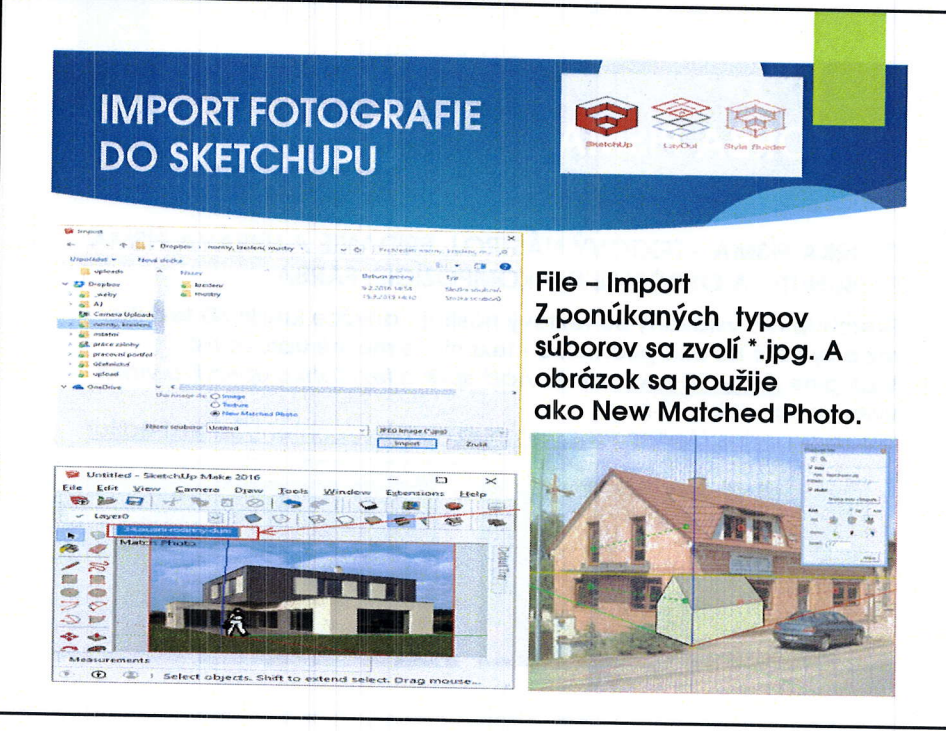

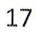

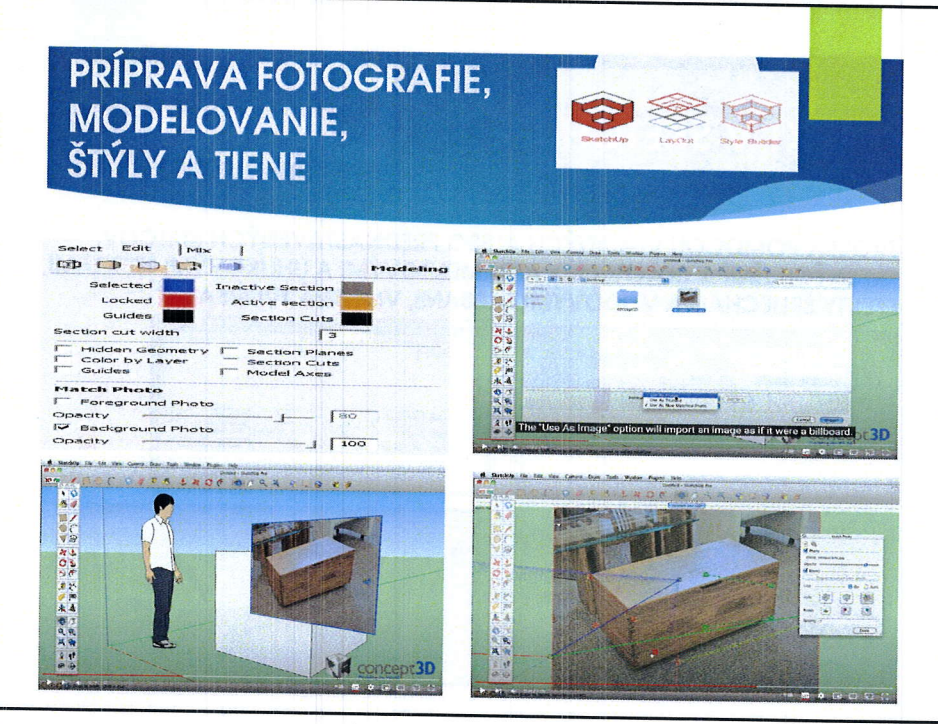

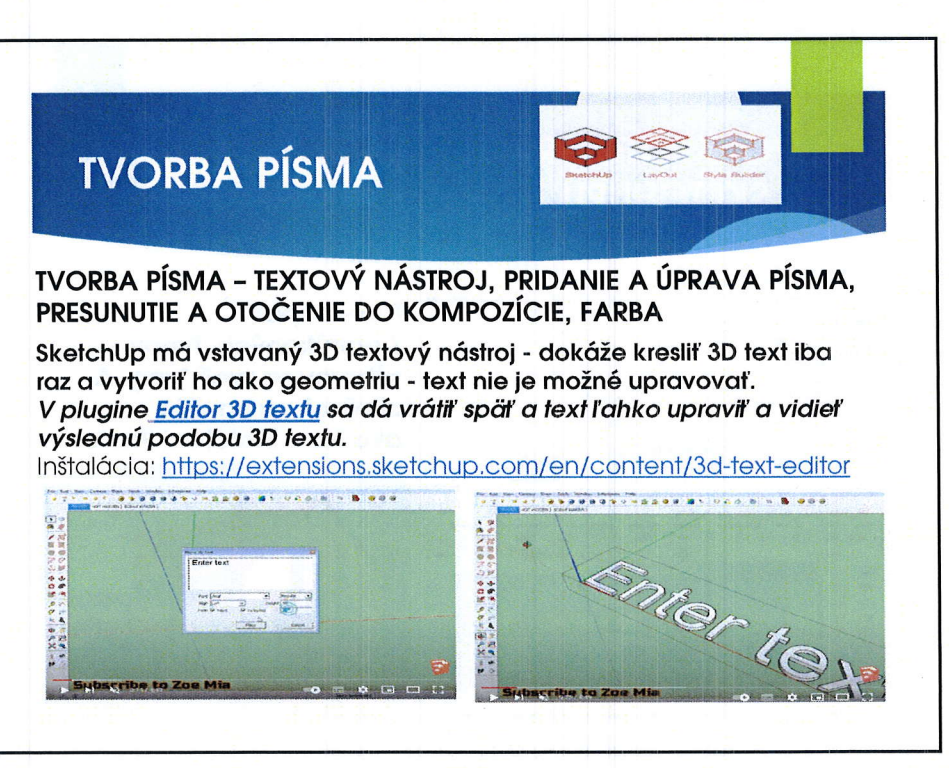

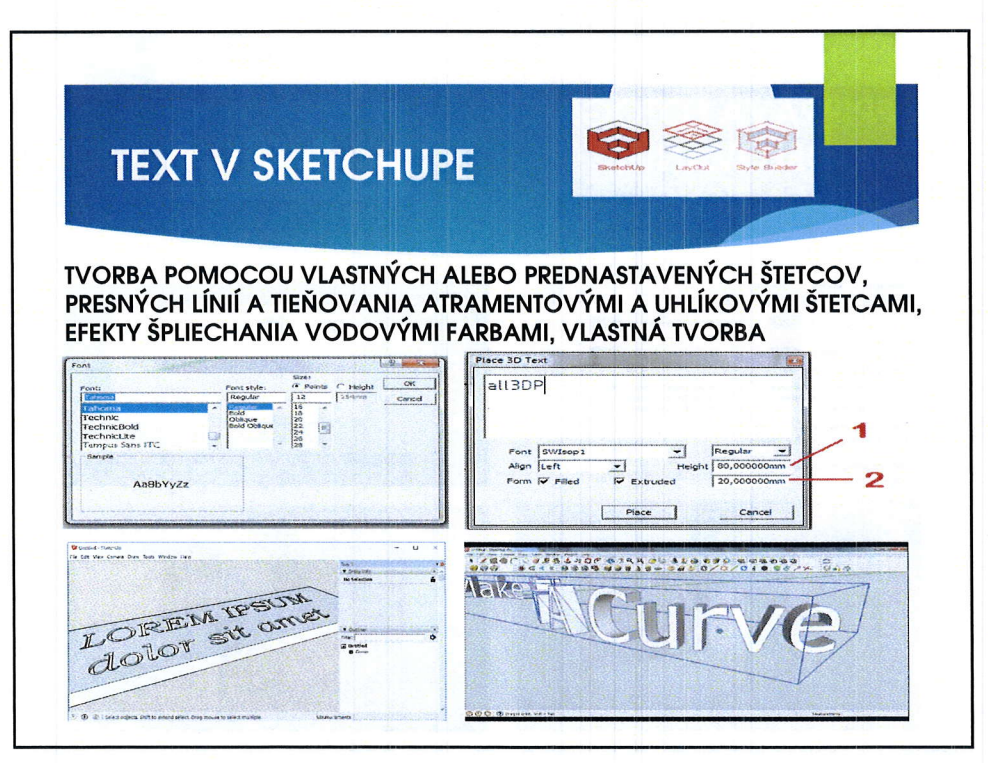

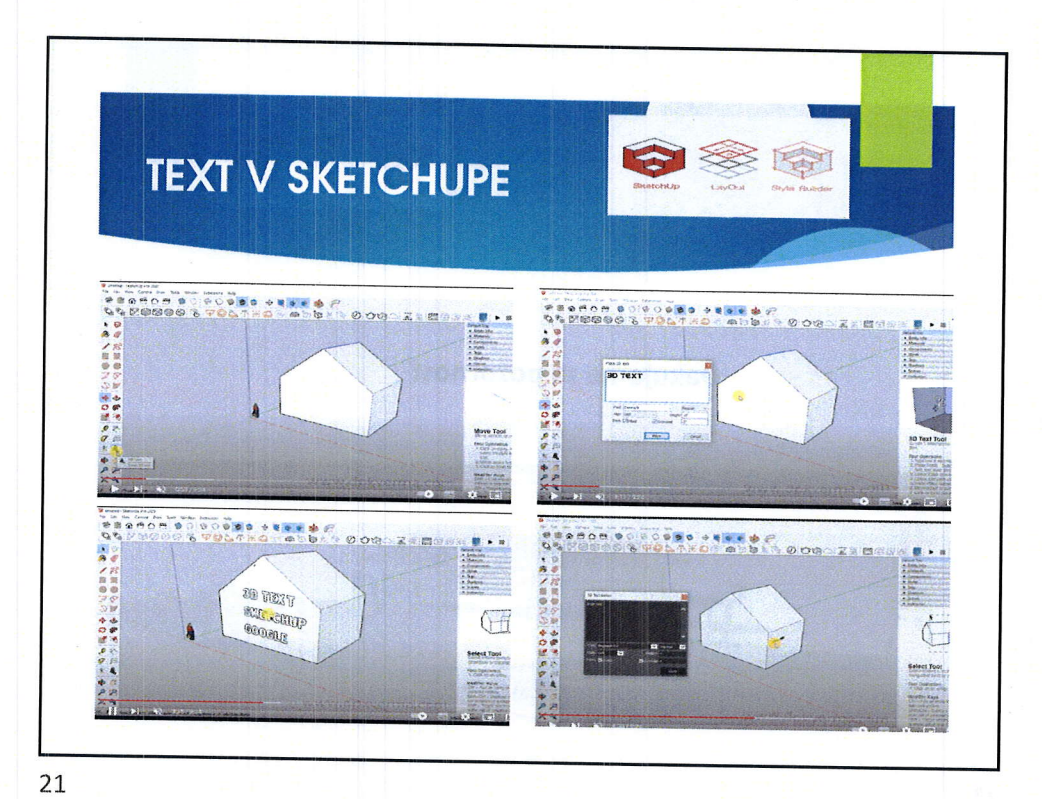

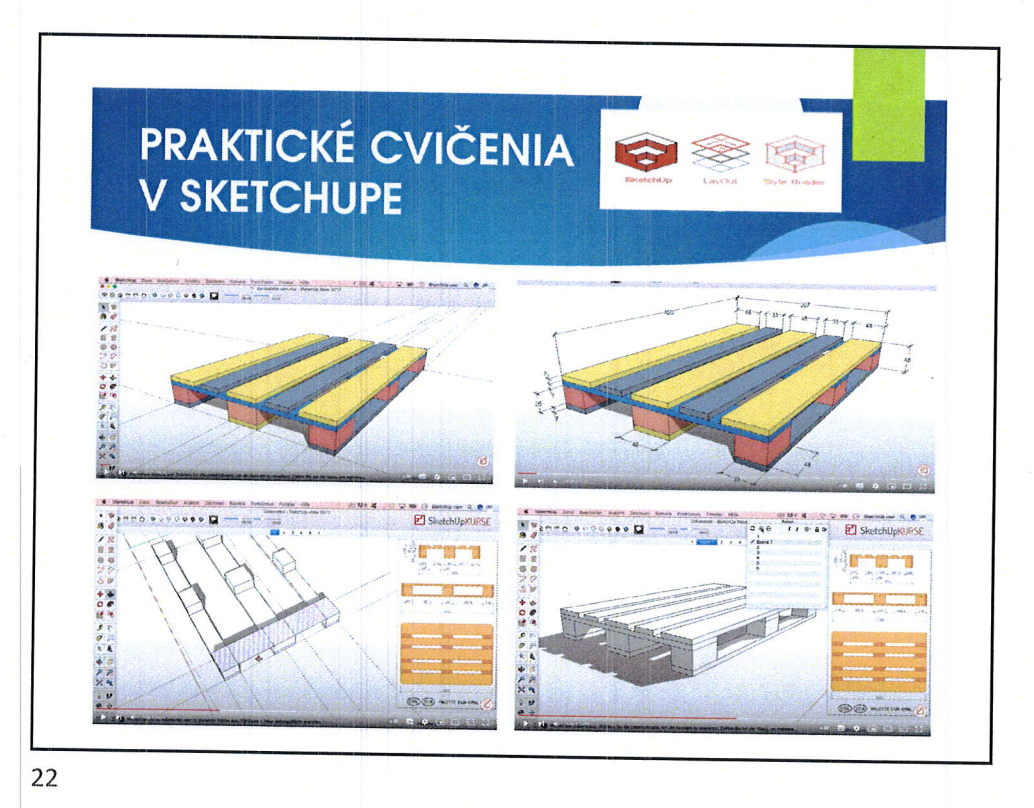

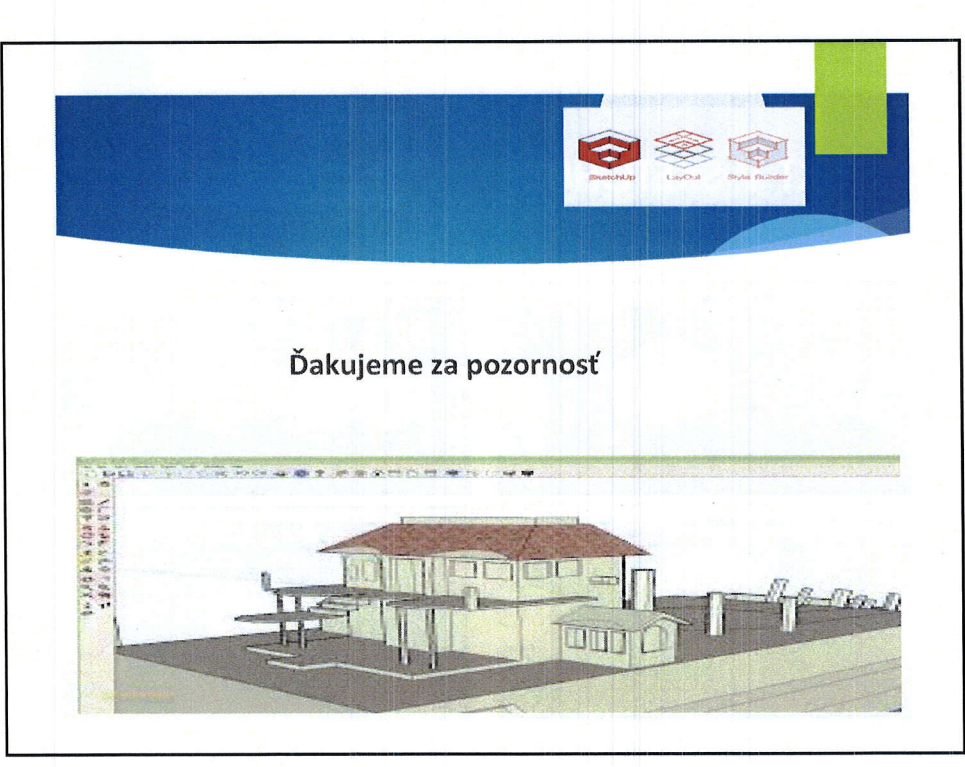